# **Chapter 1: Getting Started**

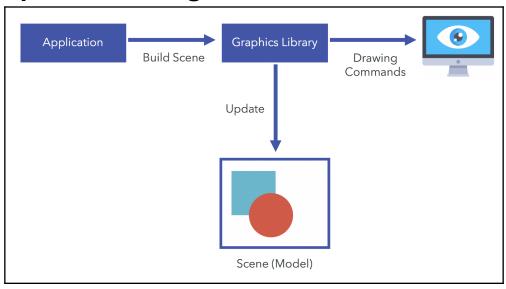

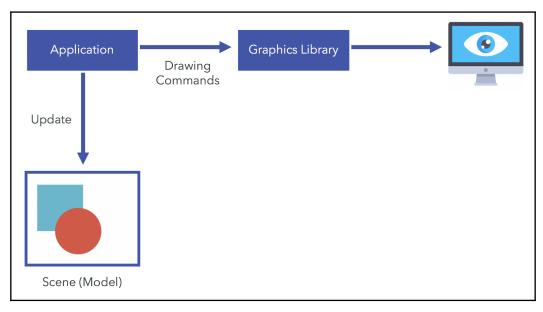

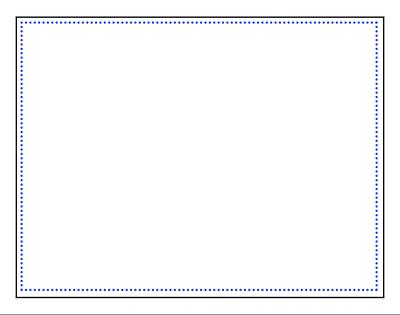

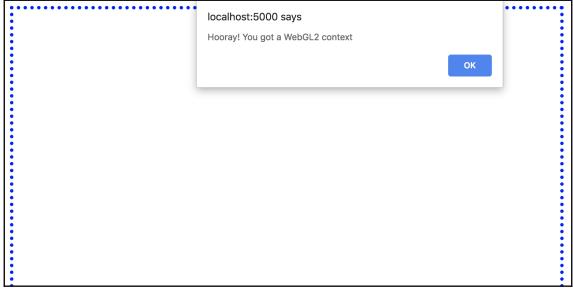

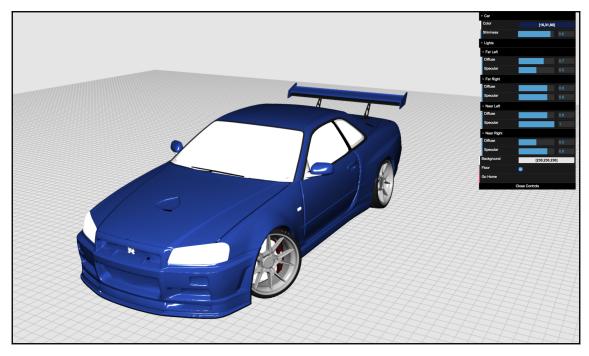

### **Chapter 2: Rendering**

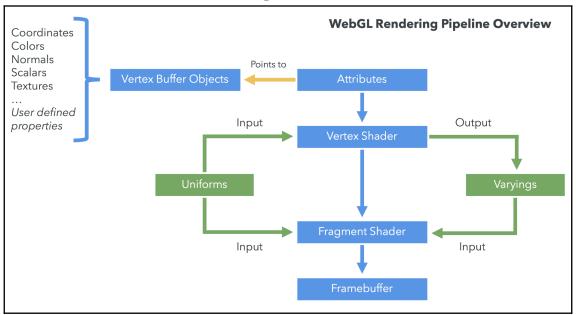

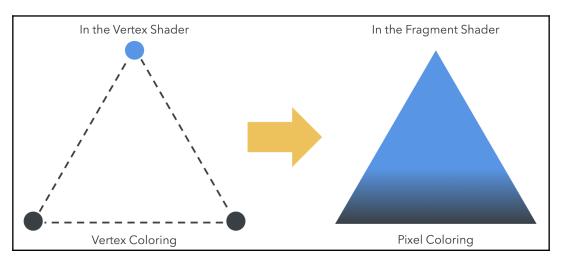

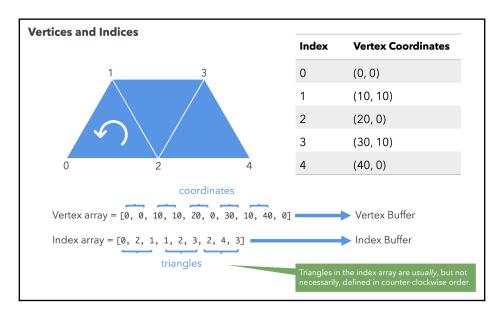

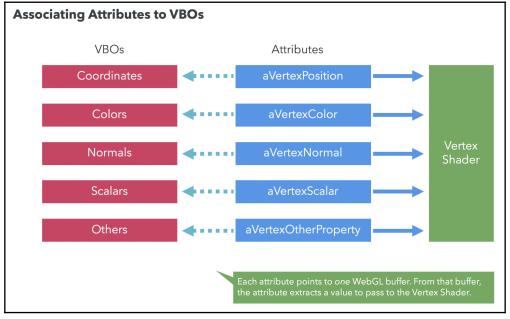

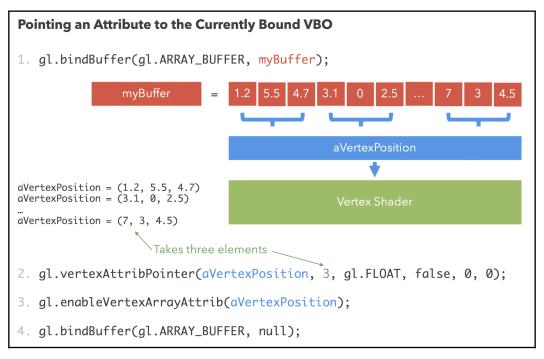

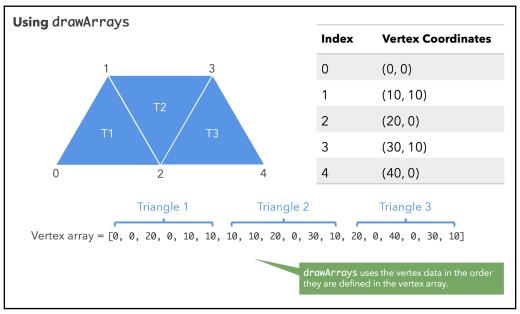

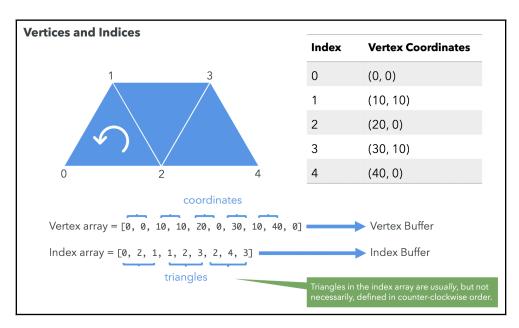

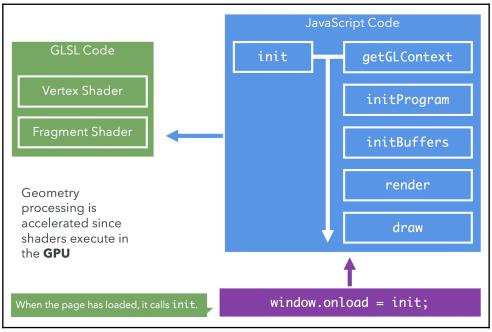

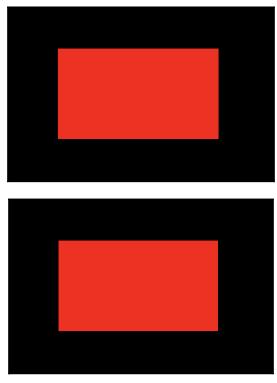

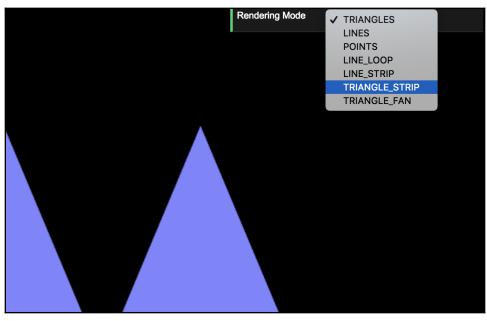

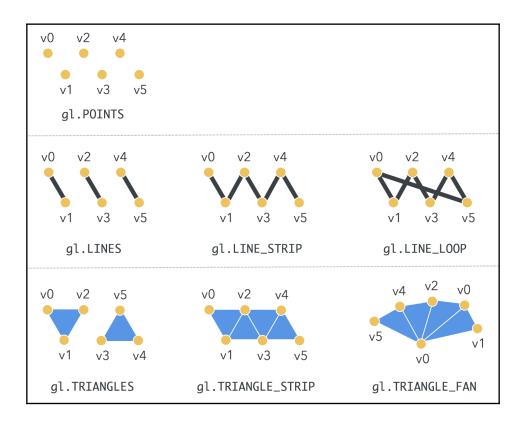

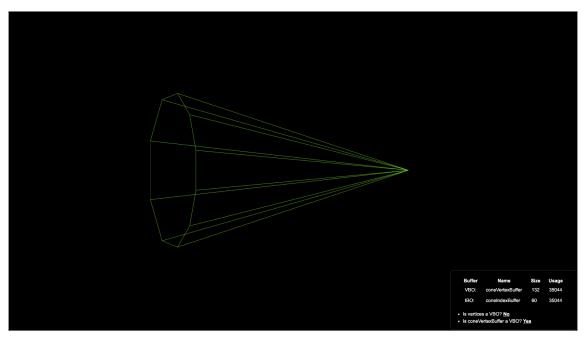

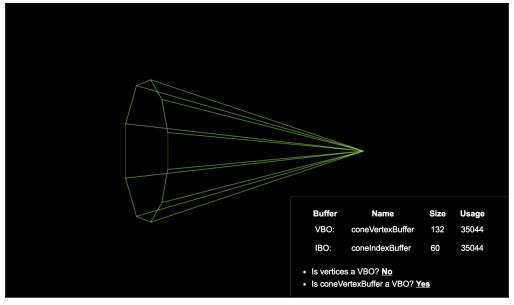

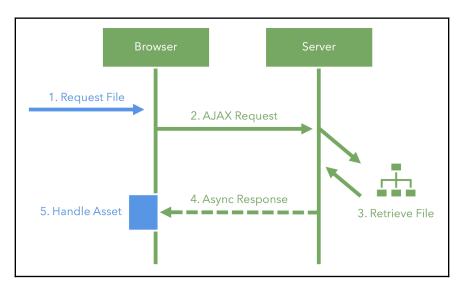

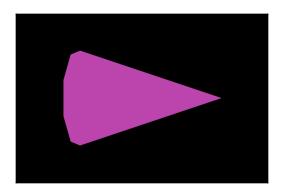

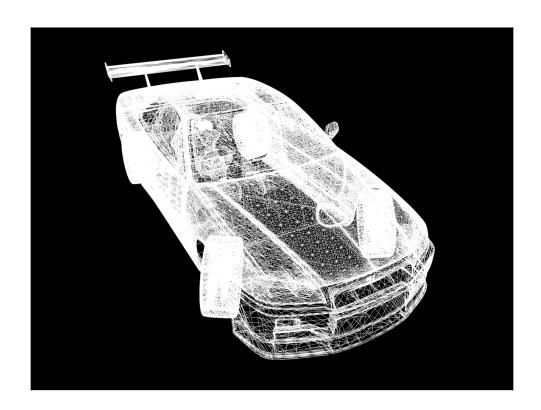

## **Chapter 3: Lights**

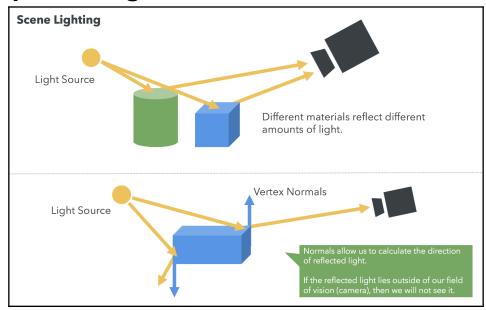

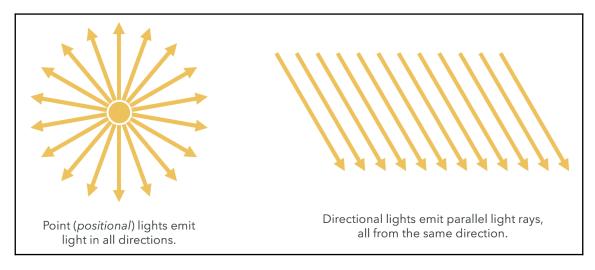

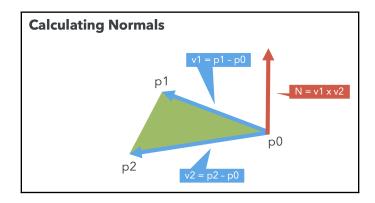

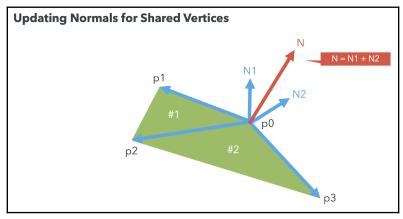

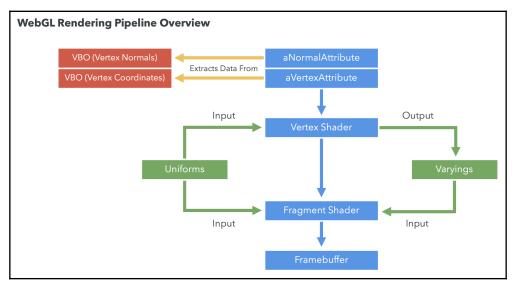

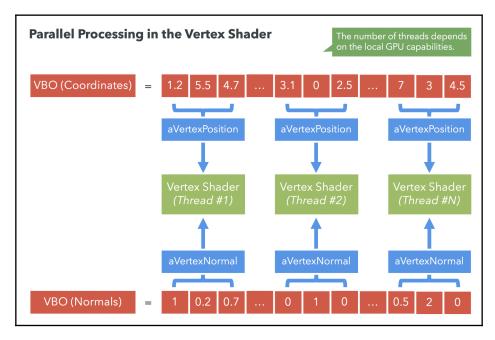

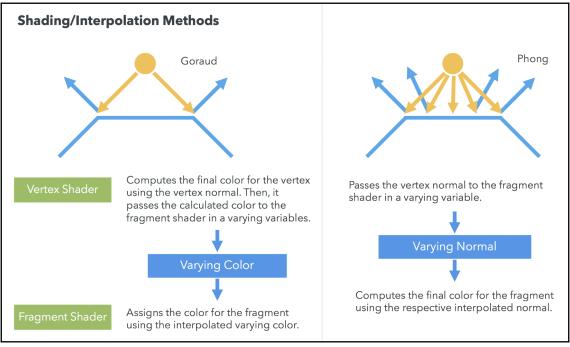

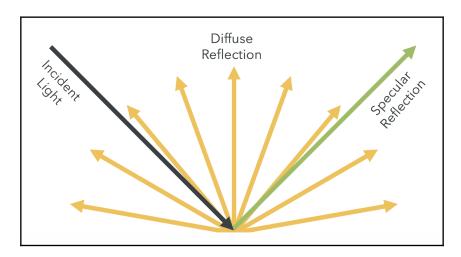

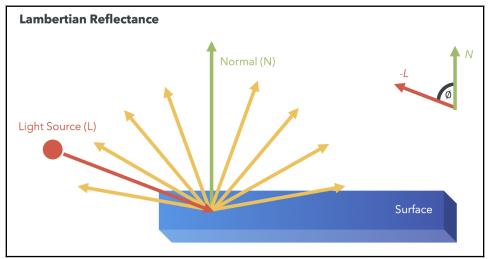

$$F = C_l C_m (-L ullet N)$$

$$-L ullet N = |-L||N|cos\varnothing|$$

$$-L ullet N = cos arnothing$$

$$-L ullet N = cos arnothing$$

$$F=C_lC_mcosarnothing$$

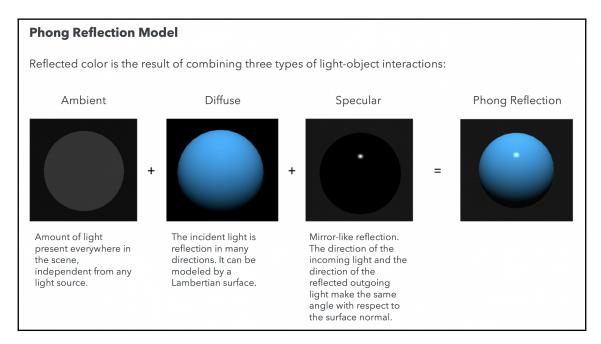

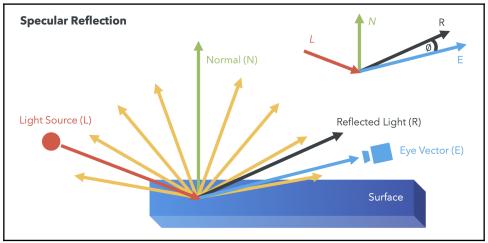

$$F_s = C_l C_m (R \bullet E)^n$$

$$R ullet E = |R||E|cos\varnothing|$$

$$R ullet E = cos \varnothing$$

#### $F=C_lC_mcos^narnothing$

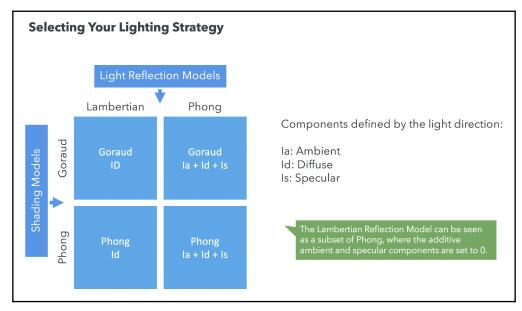

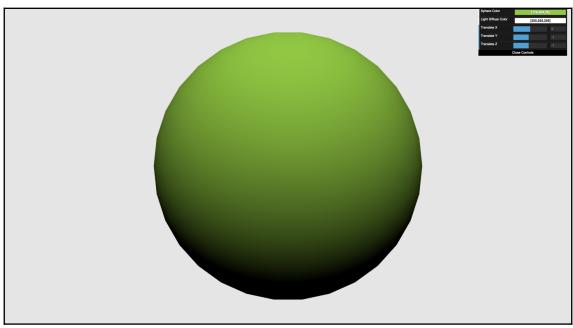

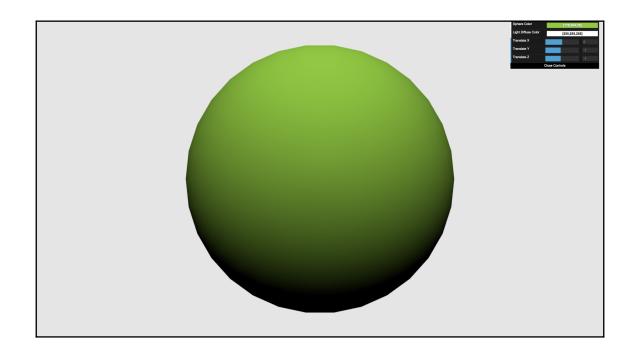

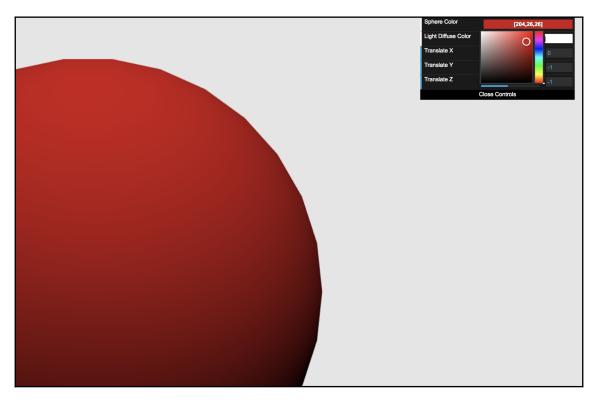

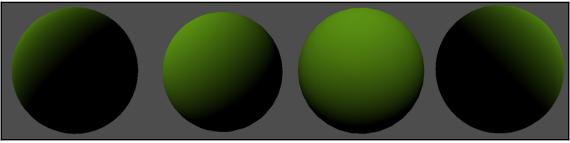

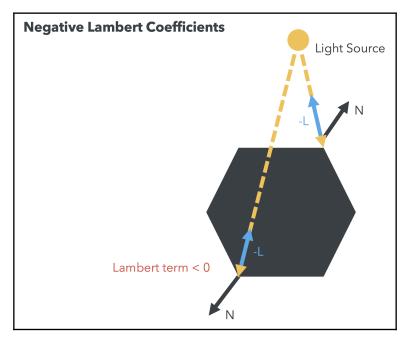

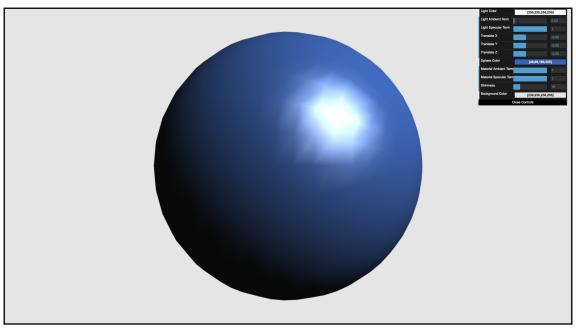

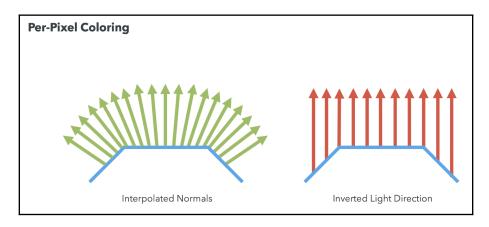

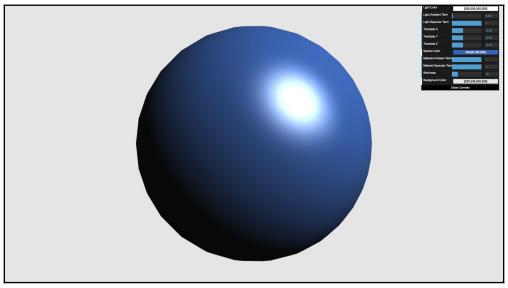

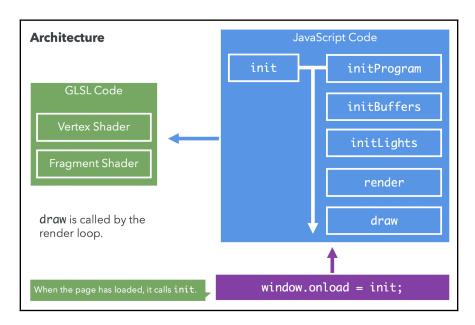

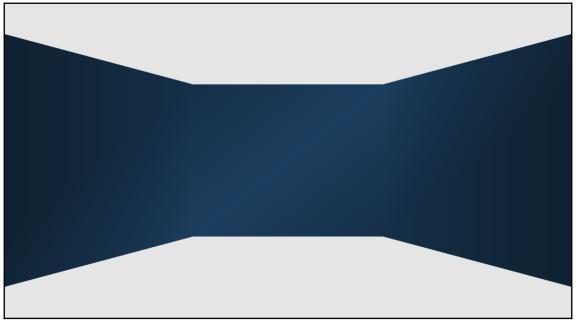

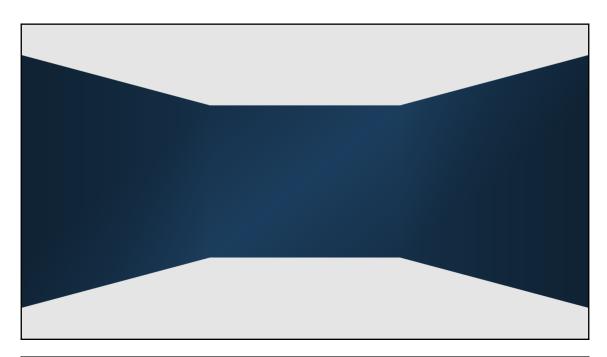

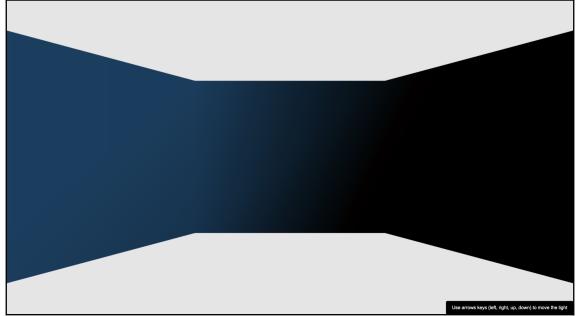

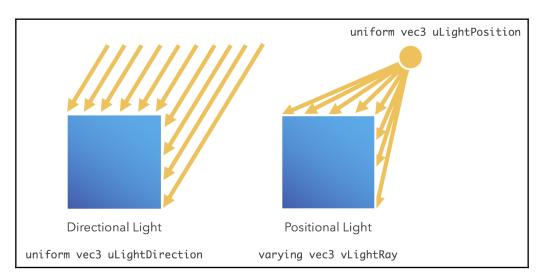

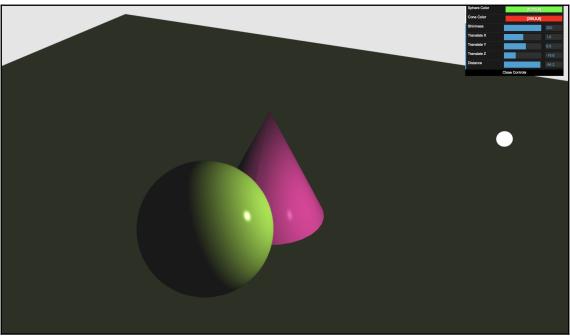

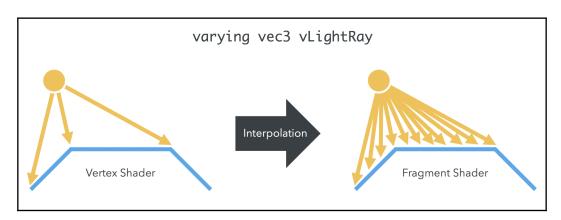

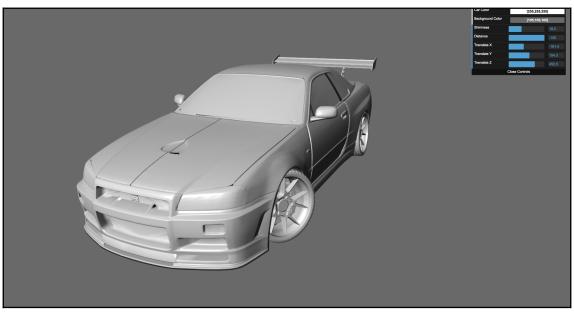

# **Chapter 4: Cameras**

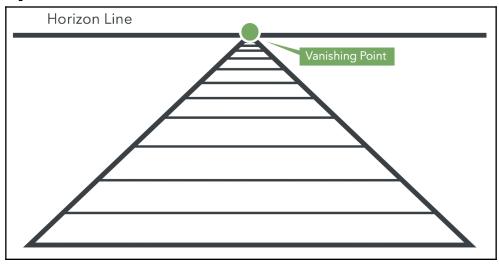

$$\boxed{h(x,y,z,w) = v(x/w,y/w,z/w)}$$

$$v(x,y,z) = h(x,y,z,1)$$

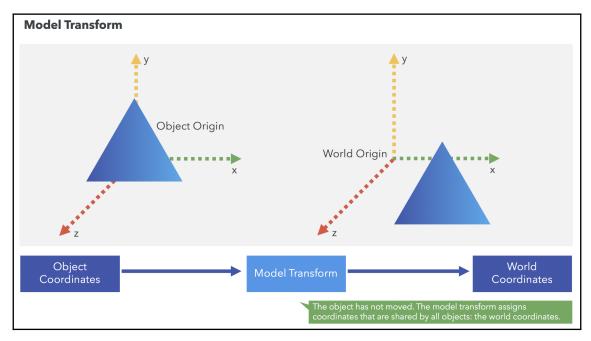

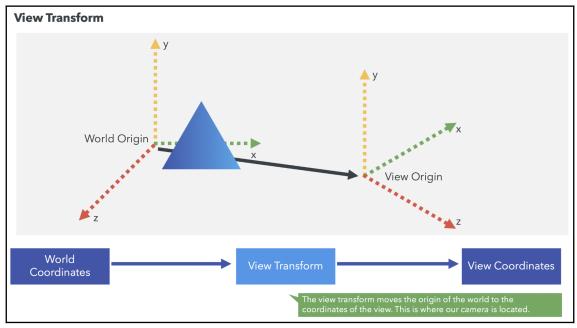

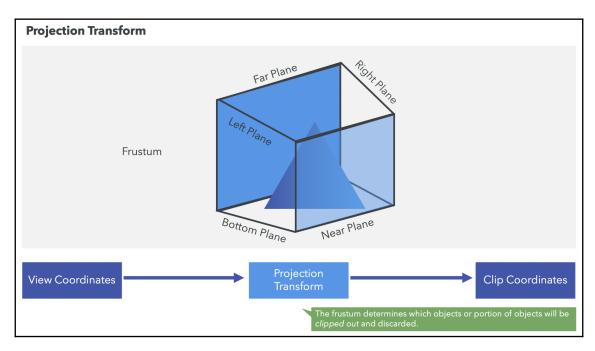

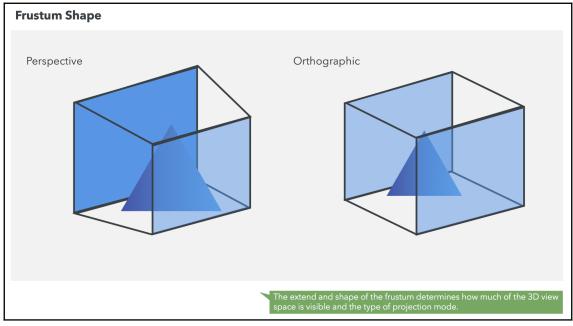

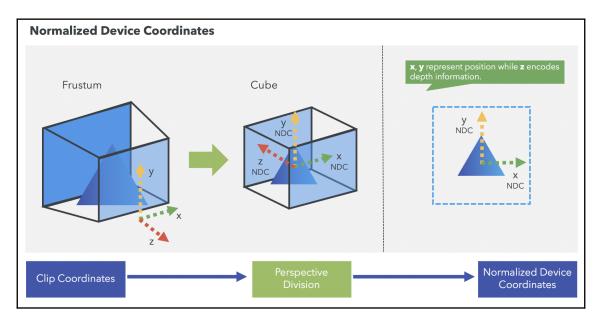

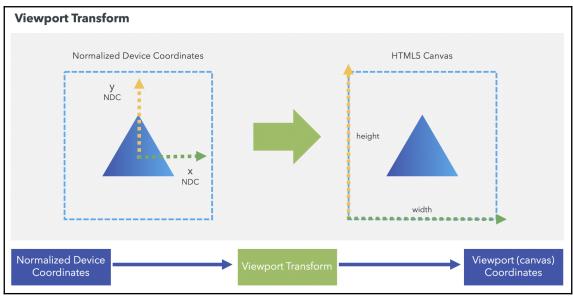

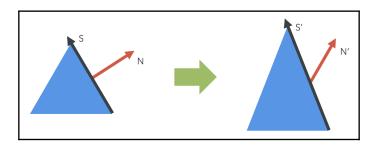

$$Nullet S=0$$

$$S' = M \bullet S$$

$$N' = K \bullet N$$

$$N' ullet S' = 0$$

$$(KN) \bullet (MS) = 0$$

$$(KN)^T(MS)=0$$

$$N^T K^T M S = 0$$

$$N^T(K^TM)S=0$$

$$N ullet S = 0$$

$$N^TS=0$$

$$K^TM$$

$$K^TM=I$$

$$K^T M M^{-1} = I M^{-1} = M^{-1}$$

$$K^T I = M^{-1}$$

$$MM^{-1}=I$$

$$(K^T)^T = (M^{-1})^T$$

#### $K=(M^{-1})^T$

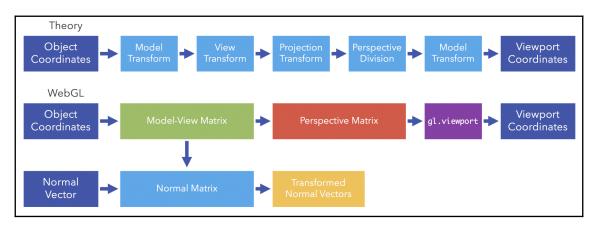

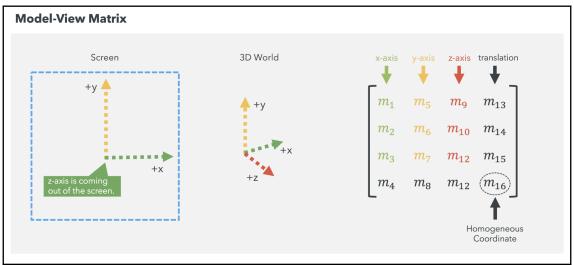

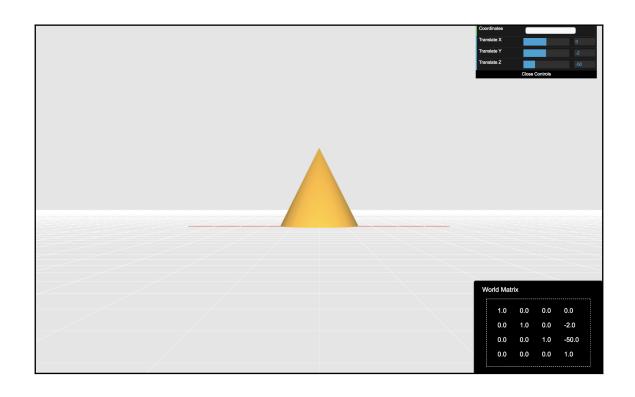

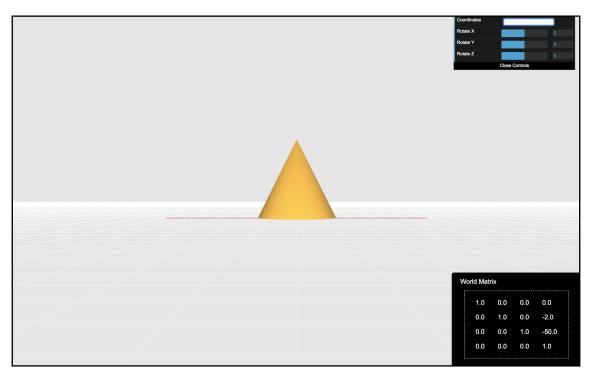

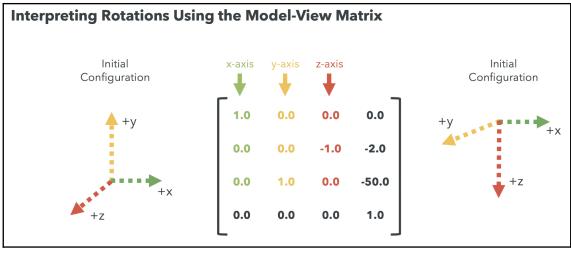

| 1.0 | 0.0 | 0.0  | 0.0   |
|-----|-----|------|-------|
| 0.0 | 0.0 | -1.0 | -2.0  |
| 0.0 | 1.0 | 0.0  | -50.0 |
| 0.0 | 0.0 | 0.0  | 1.0   |

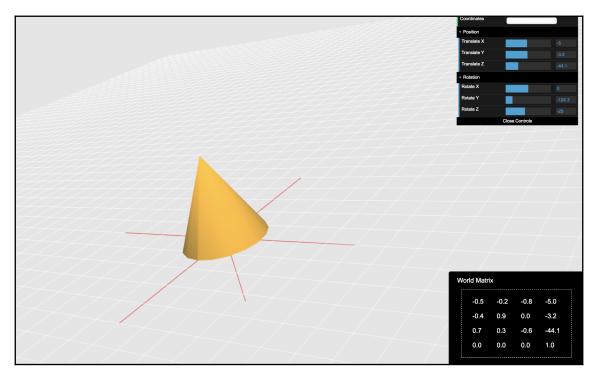

MC = I

 $M^{-1}MC = M^{-1}$ 

 $C=M^{-1}$ 

RTv

M = RT

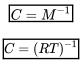

 $C = T^{-1}R^{-1}$ 

RT 
eq TR

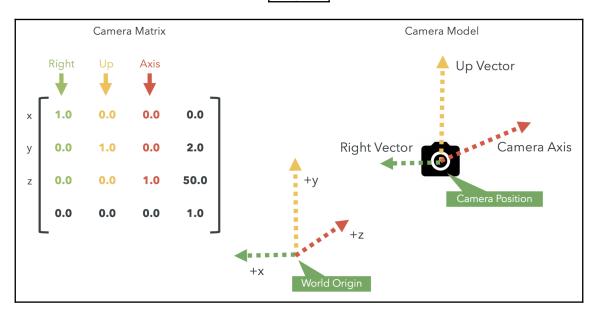

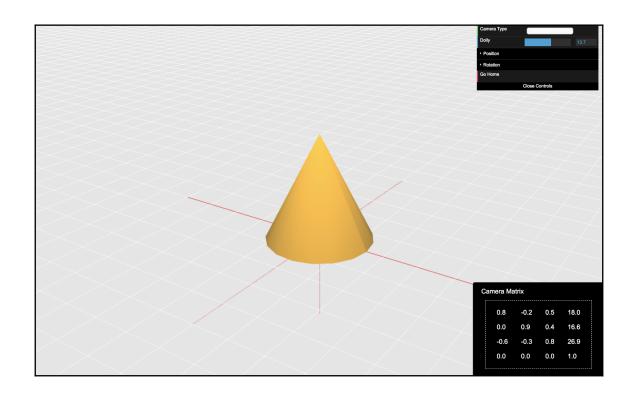

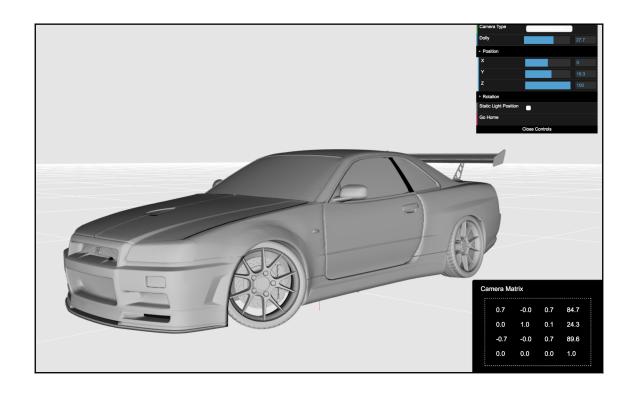

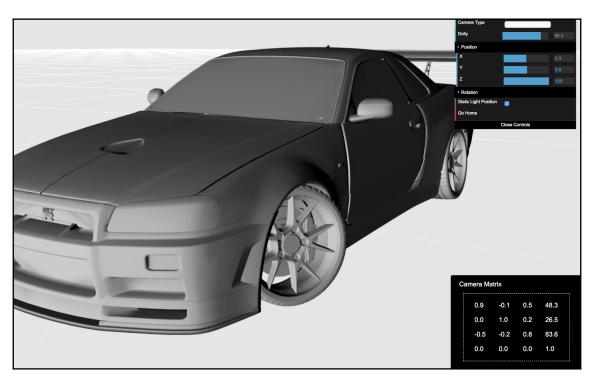

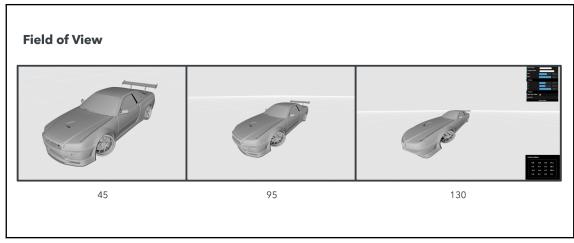

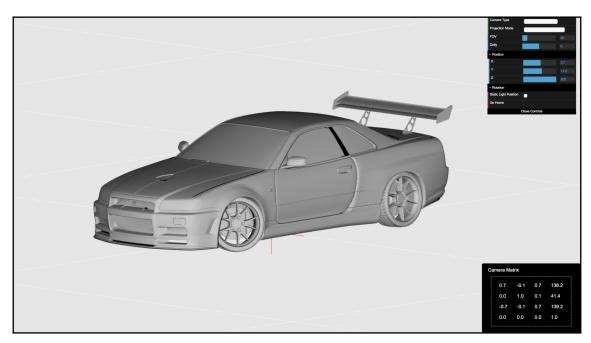

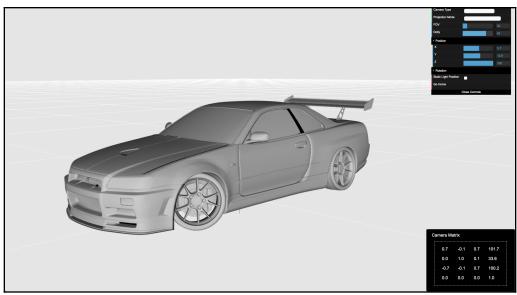

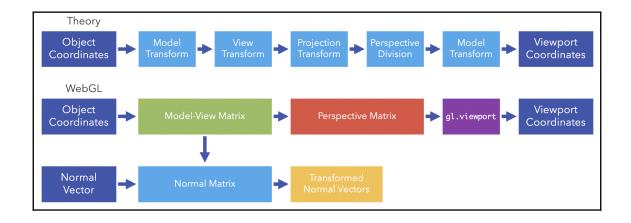

## **Chapter 5: Animations**

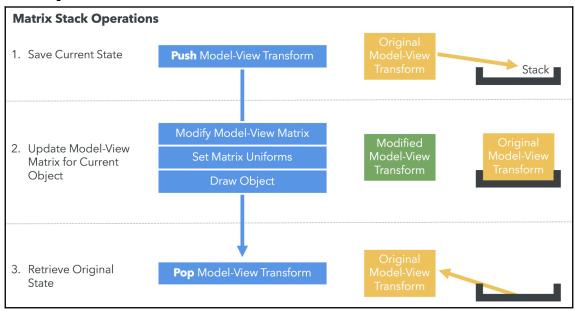

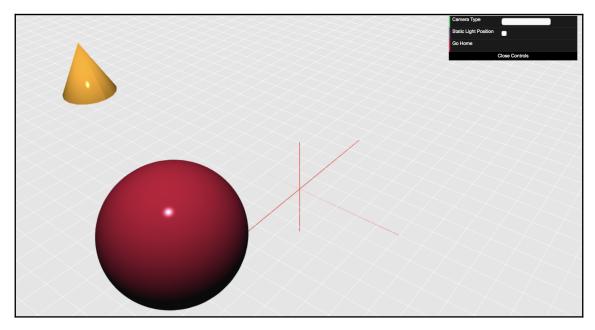

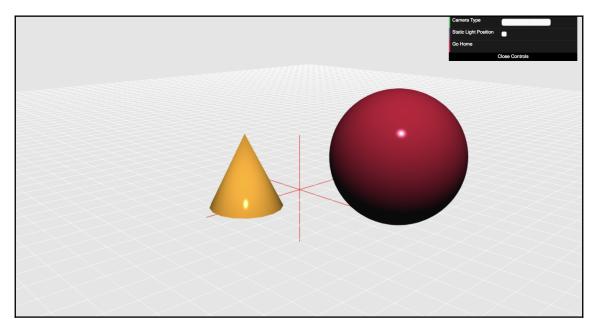

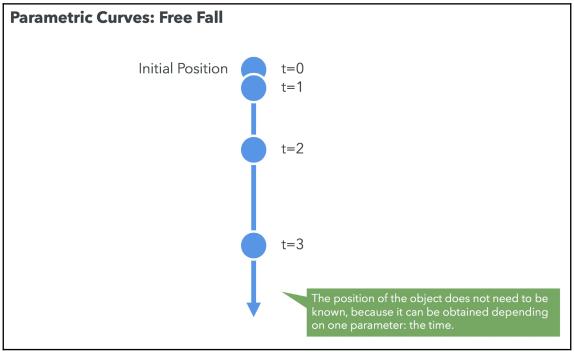

$$h=H_0+V_0t-rac{1}{2}gt^2$$

 $9.8m/s^2$ 

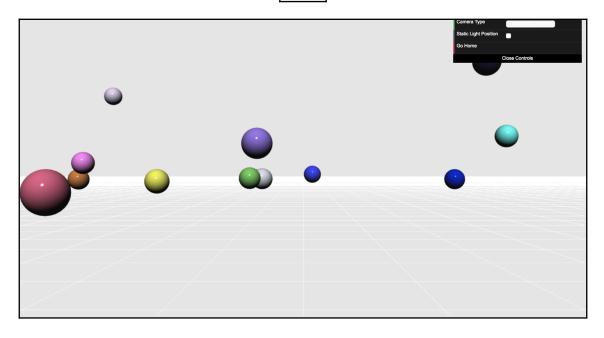

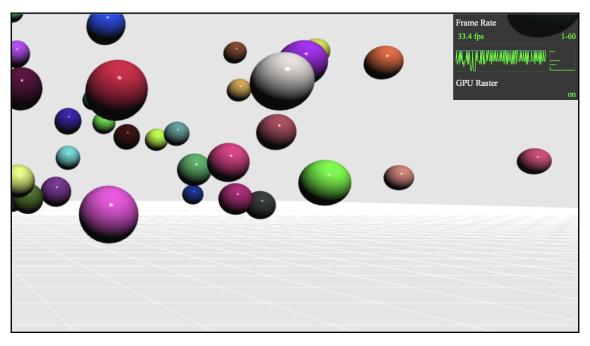

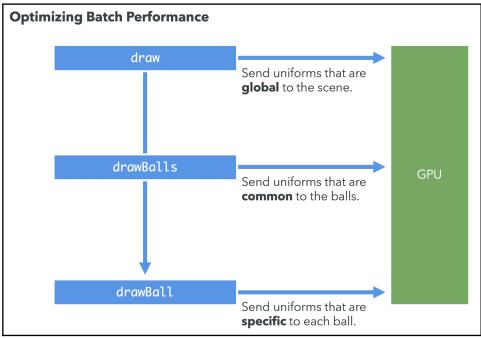

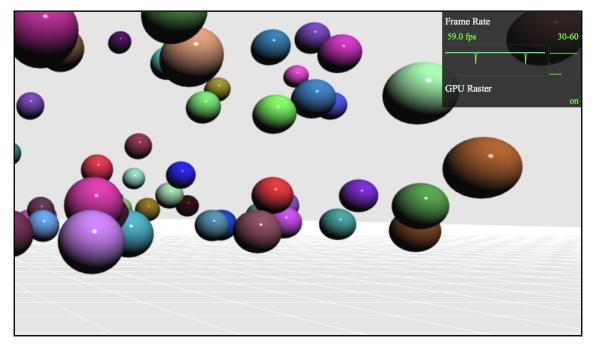

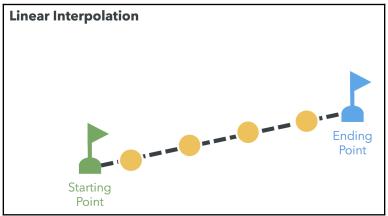

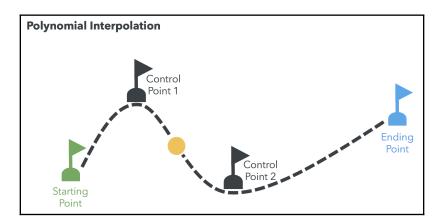

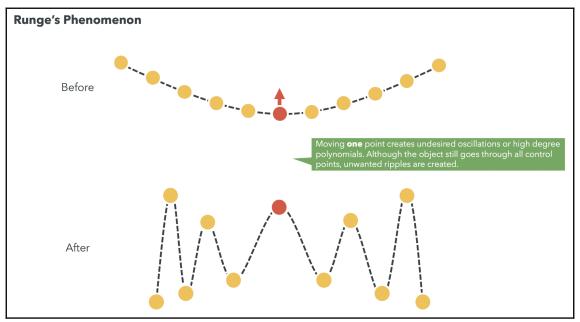

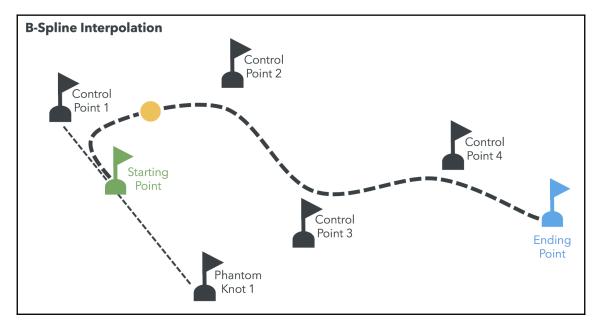

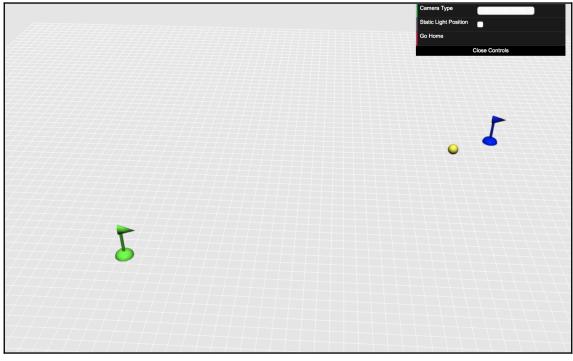

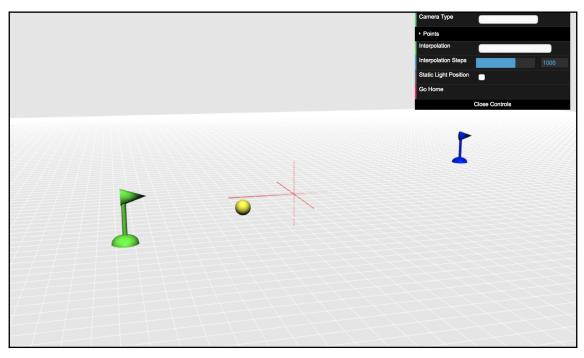

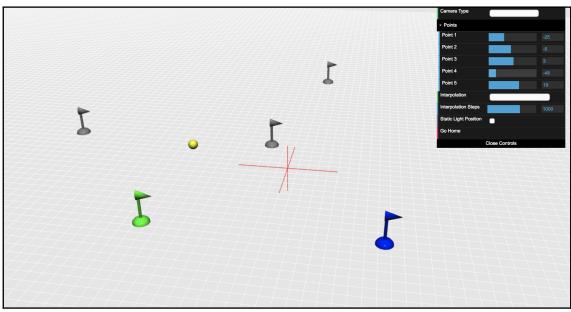

# **Chapter 6: Colors, Depth Testing, and Alpha Blending**

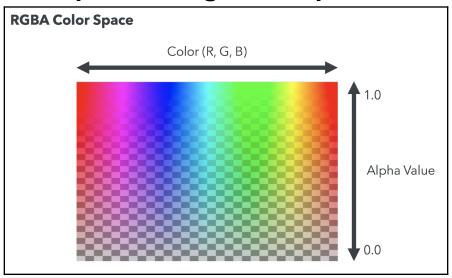

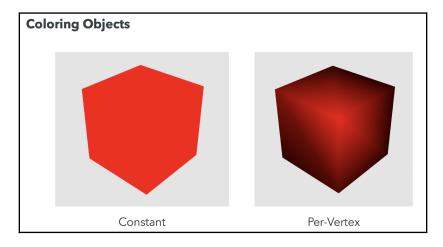

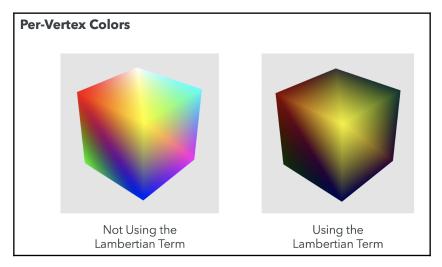

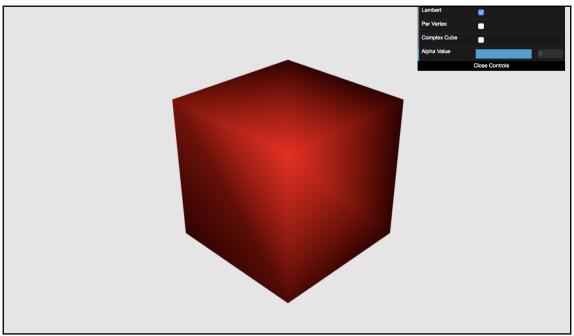

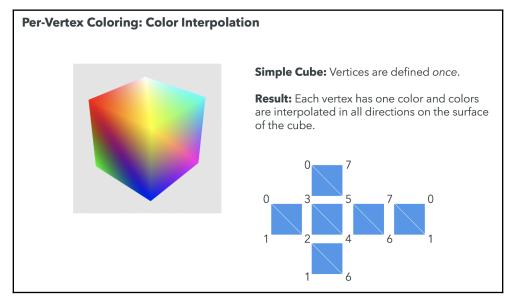

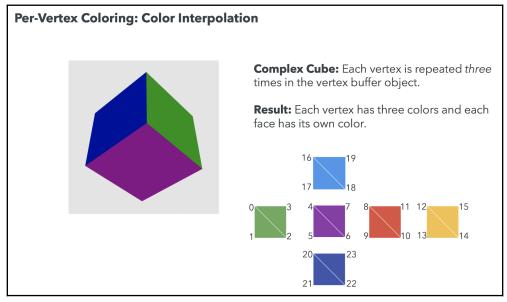

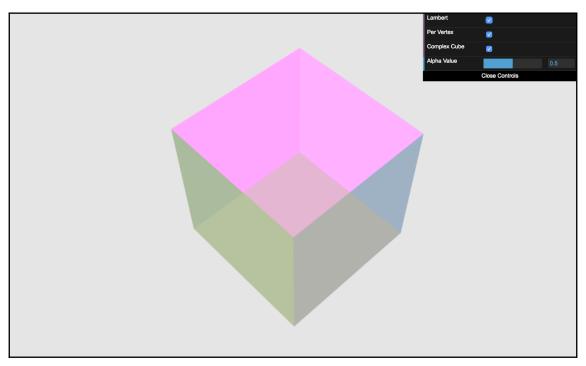

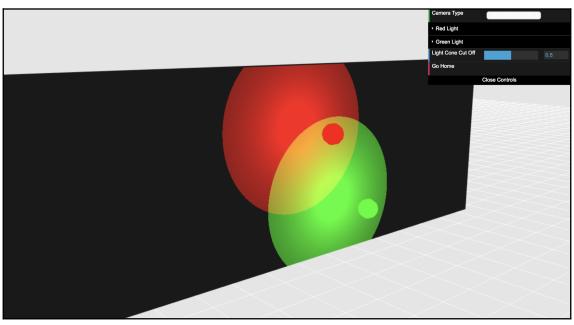

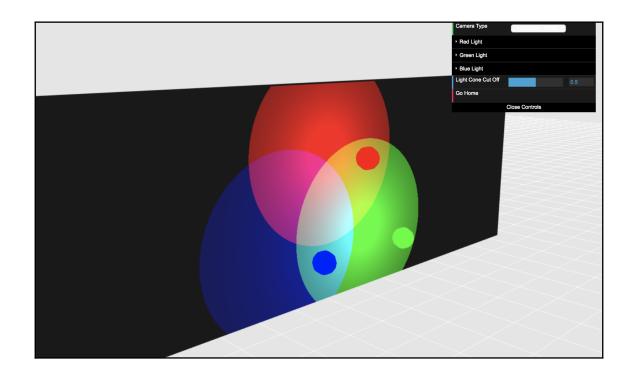

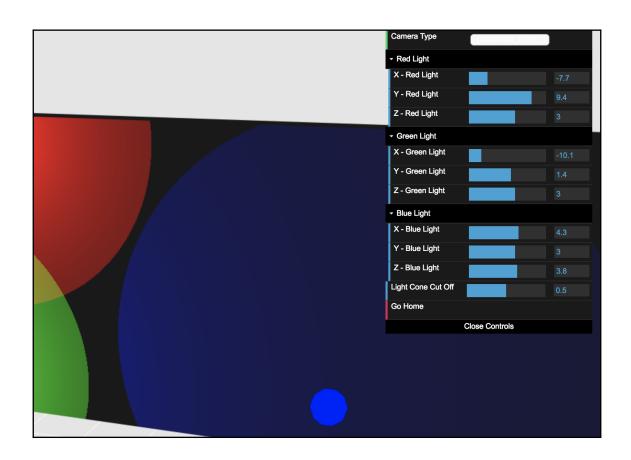

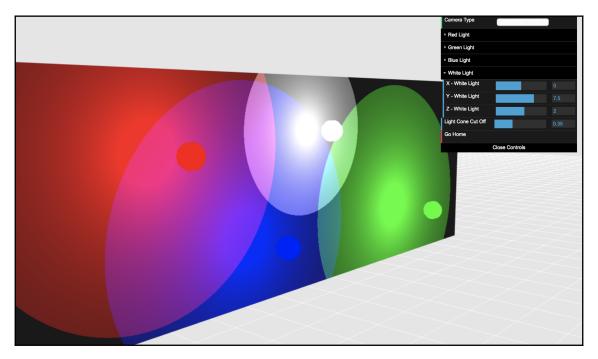

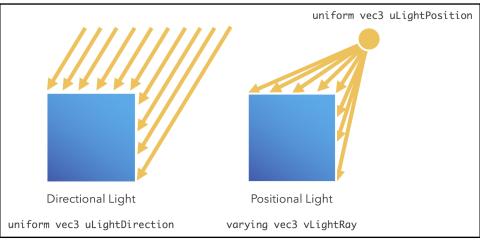

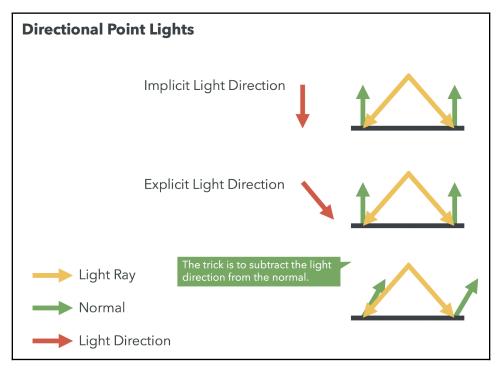

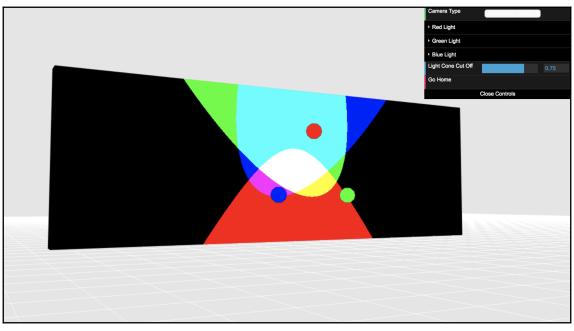

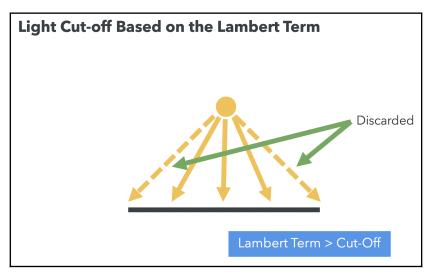

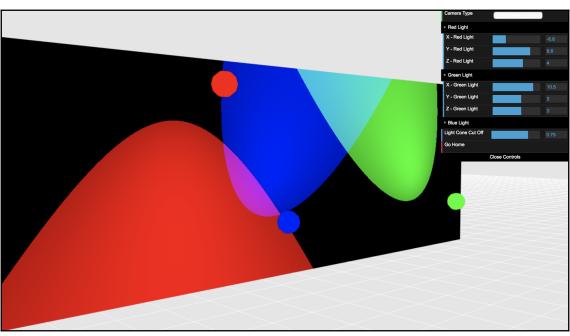

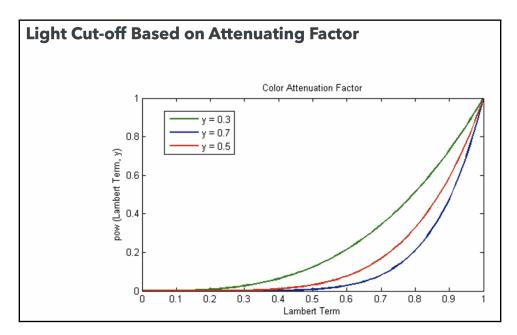

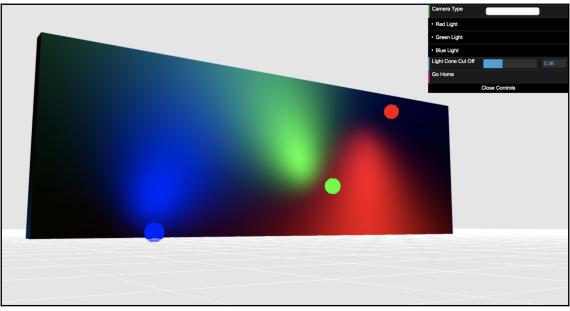

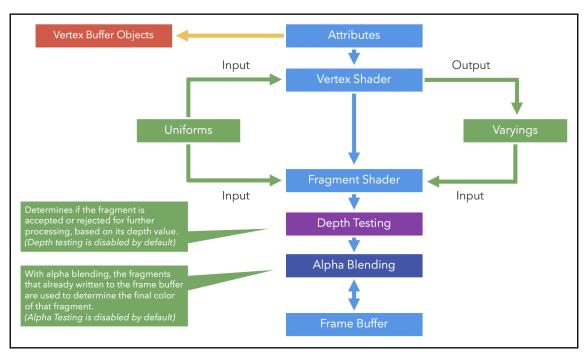

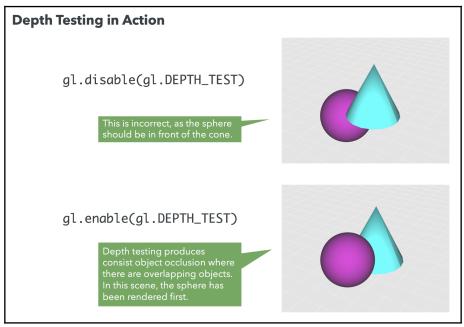

### **Rendering Order in Blending Operations**

#### **Back to Front Order**

The cone is rendered first.

The overlapping sphere fragments pass the depth test are available for blending.

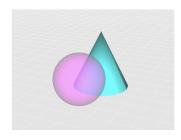

#### **Front to Back Order**

The sphere is rendered first.

The overlapping cone fragments do not pass the depth test. Blending is not possible.

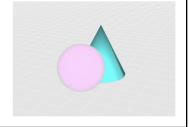

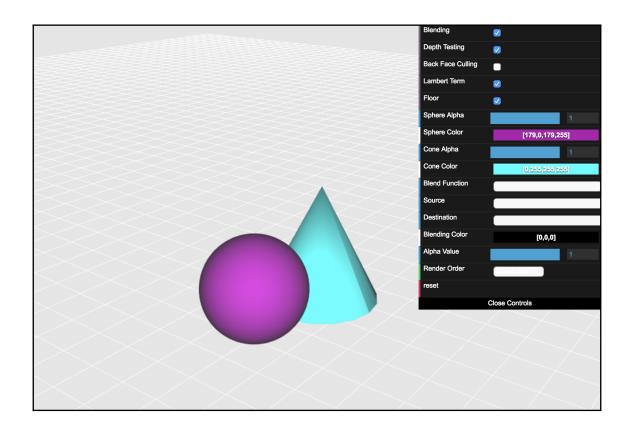

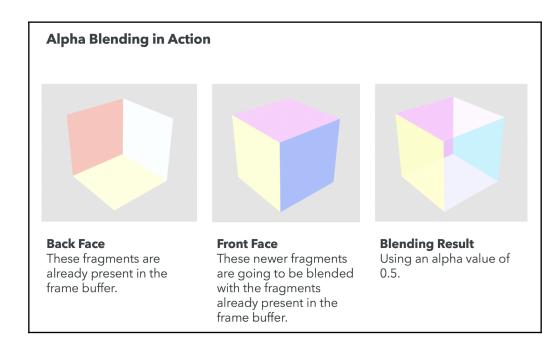

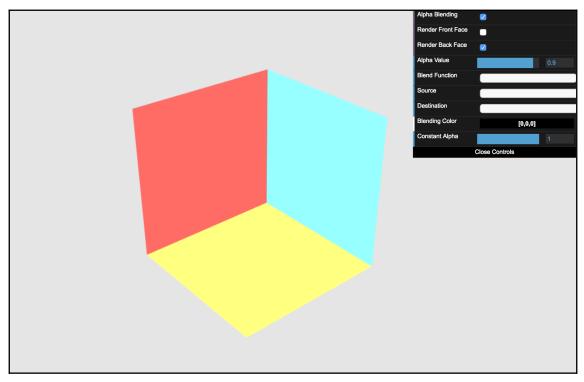

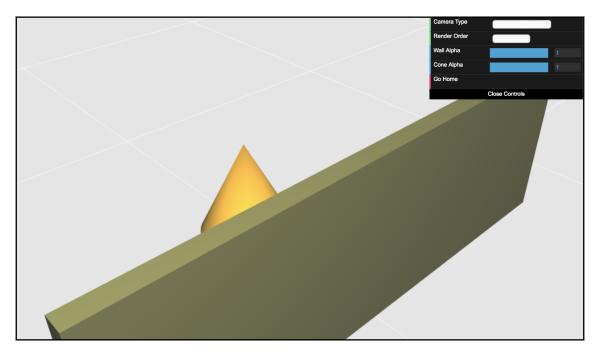

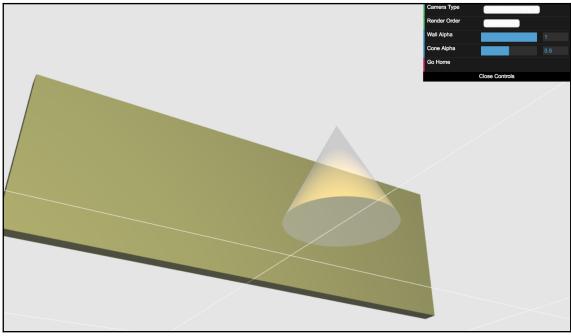

## **Chapter 7: Textures**

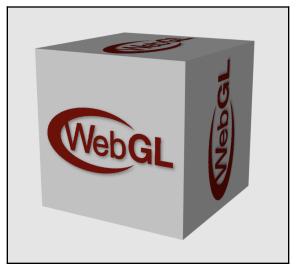

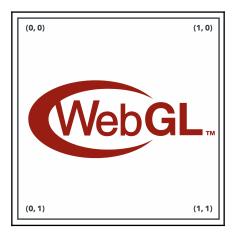

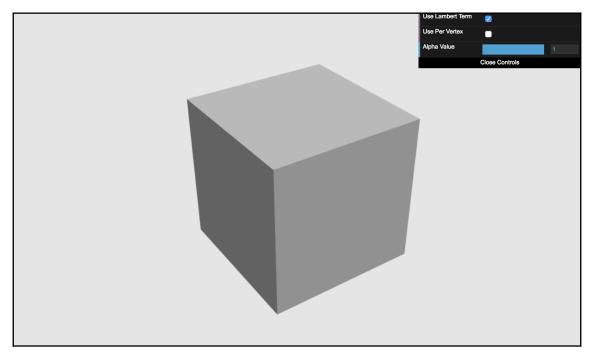

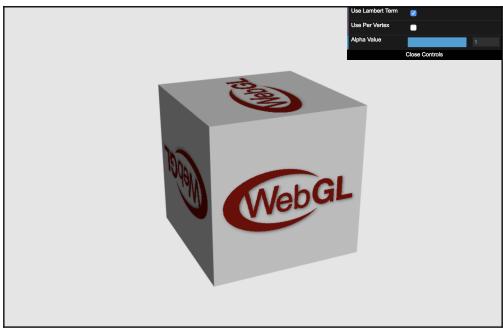

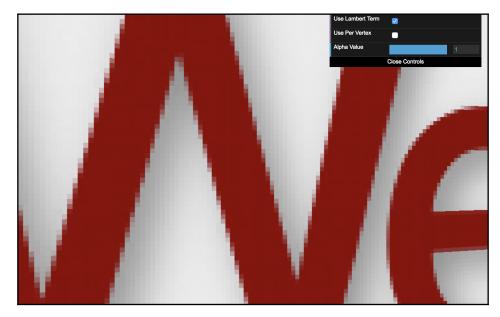

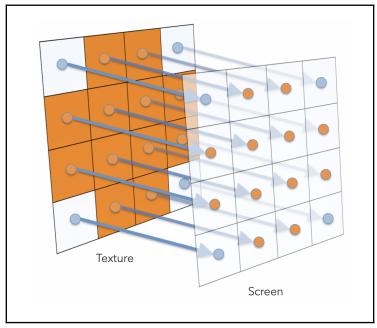

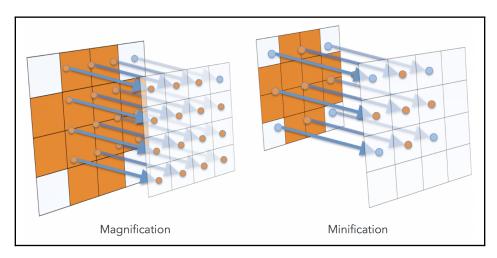

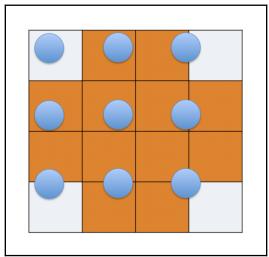

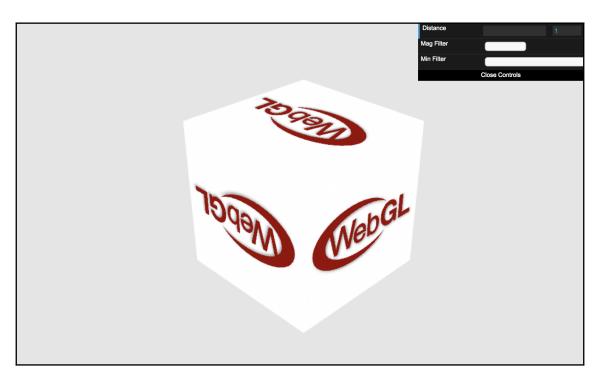

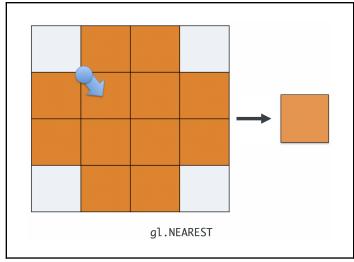

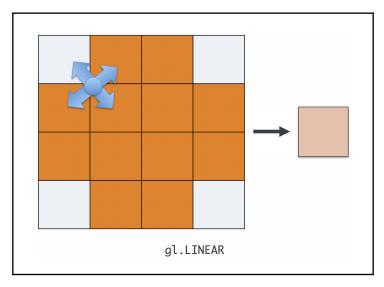

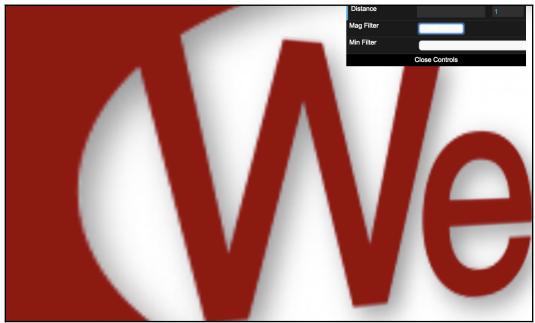

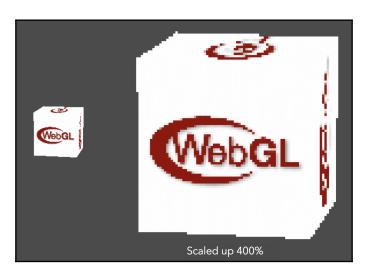

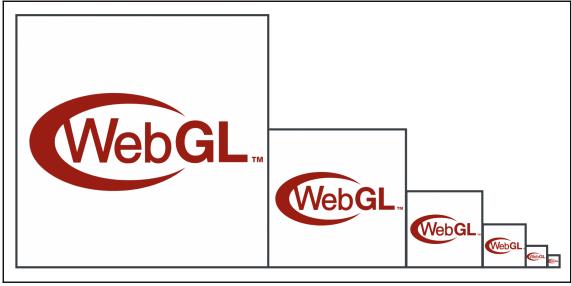

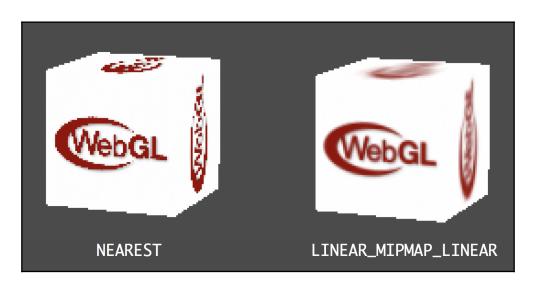

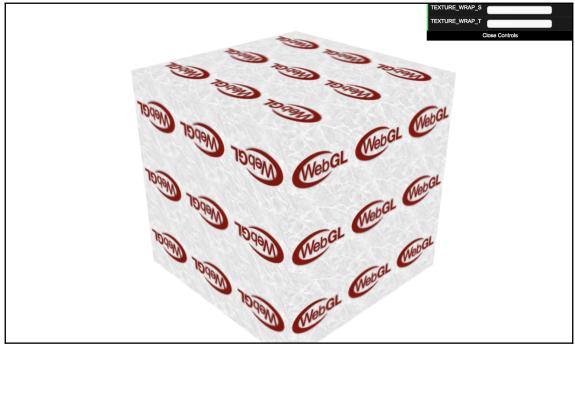

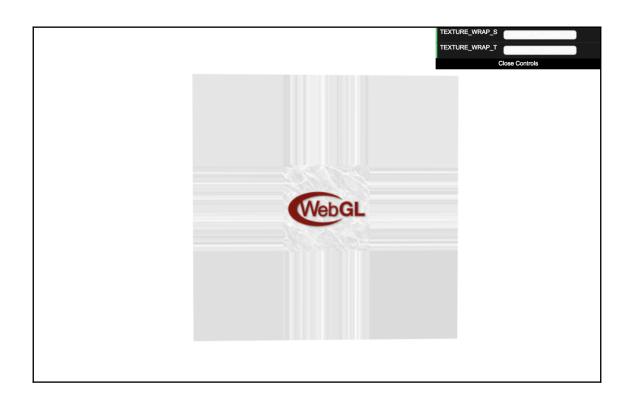

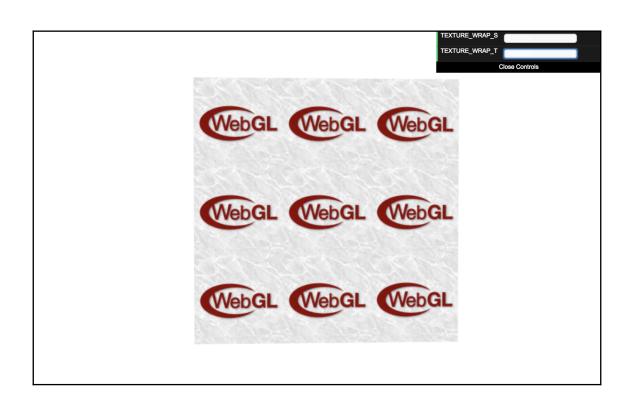

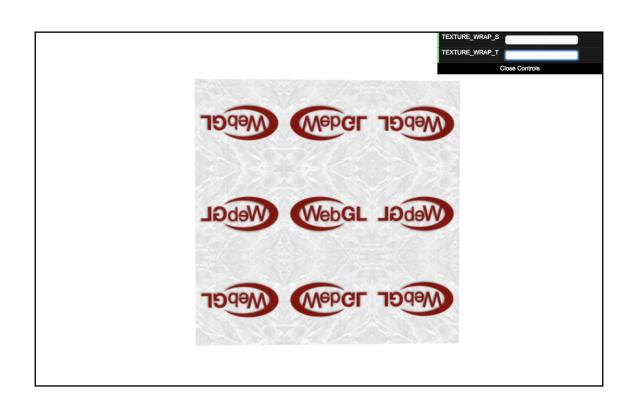

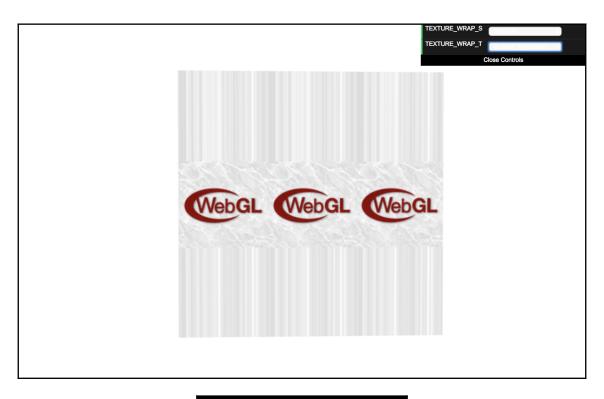

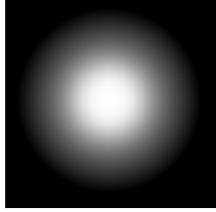

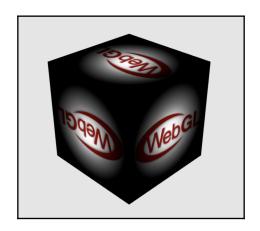

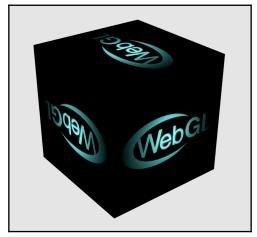

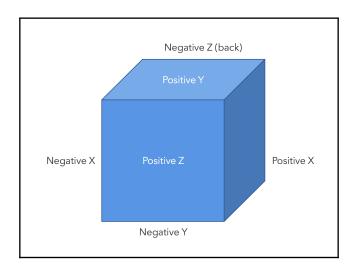

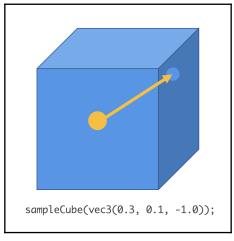

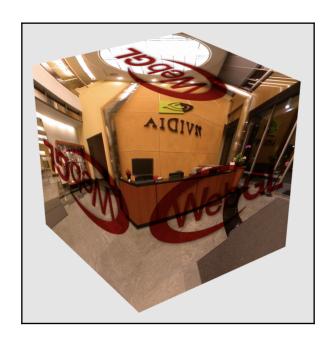

### **Chapter 8: Picking**

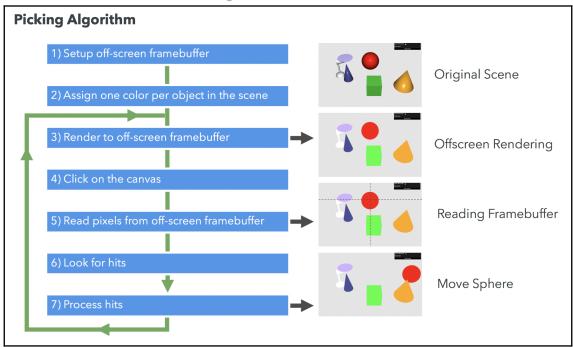

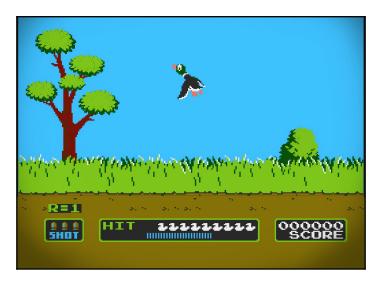

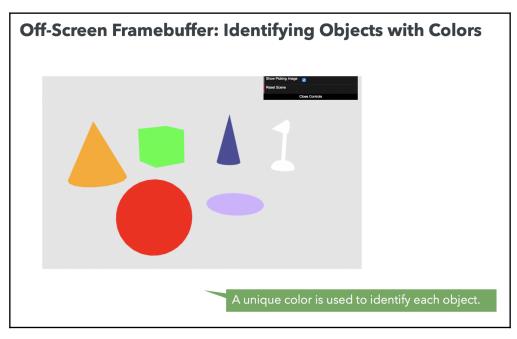

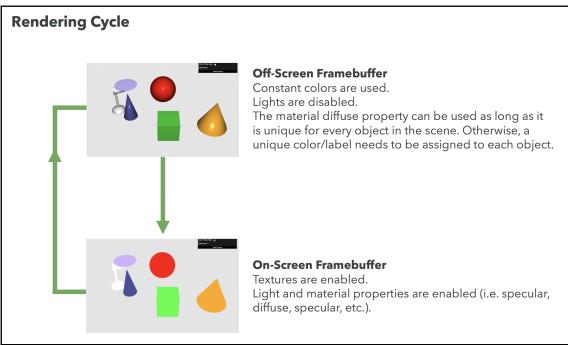

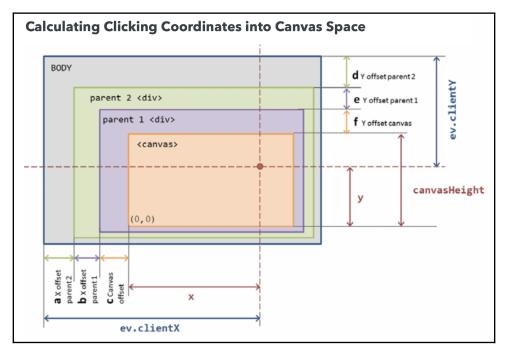

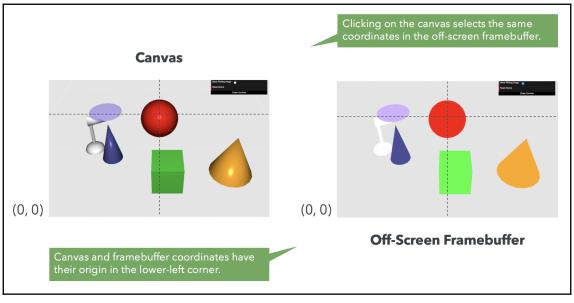

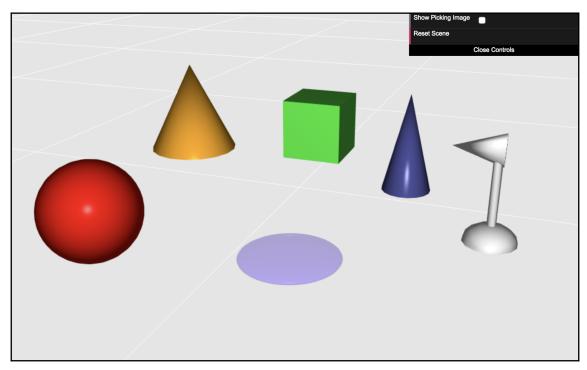

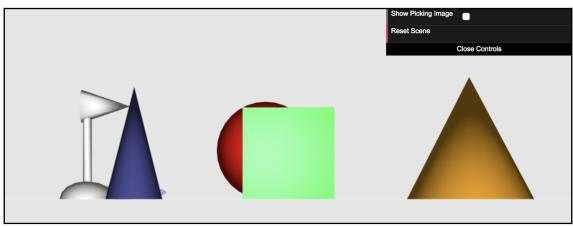

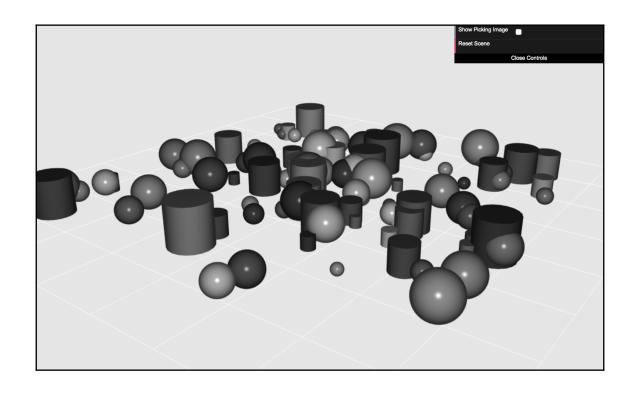

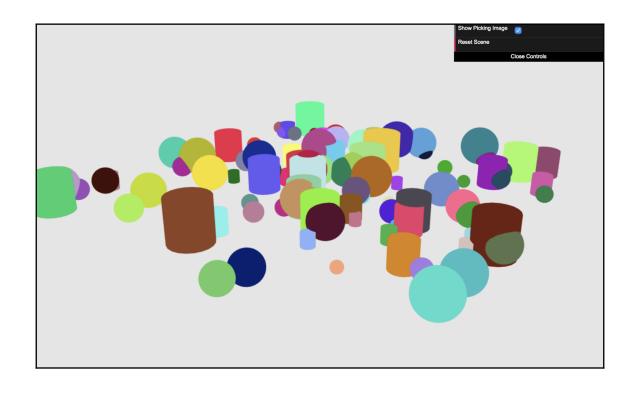

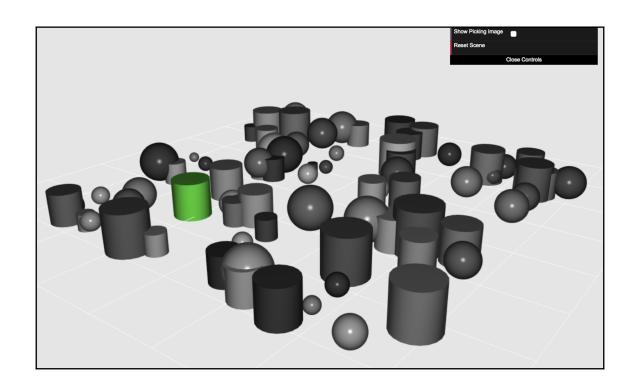

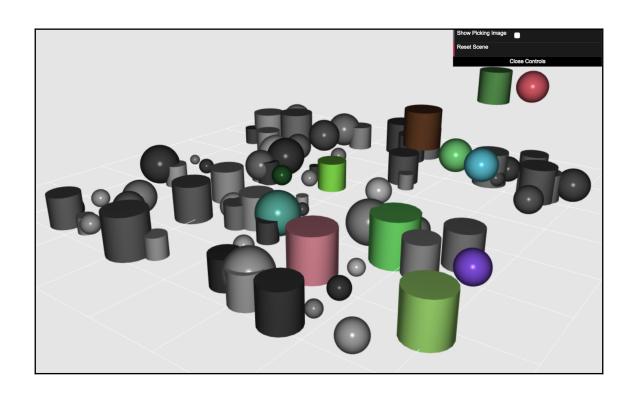

# **Chapter 9: Putting It All Together**

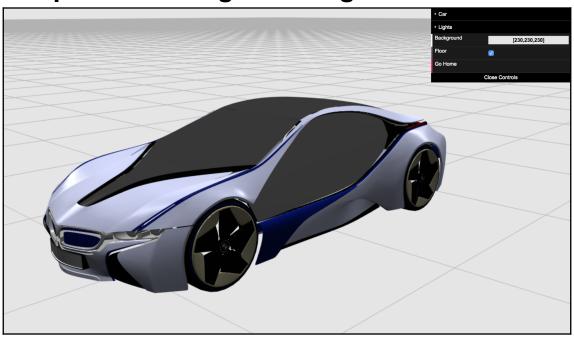

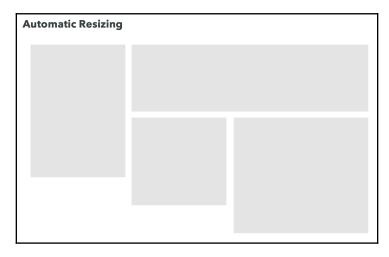

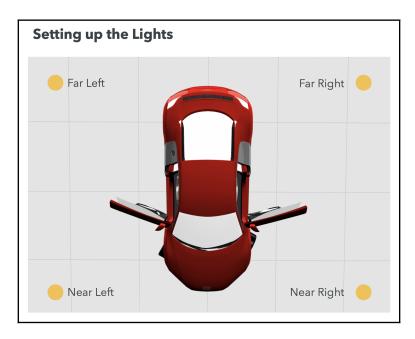

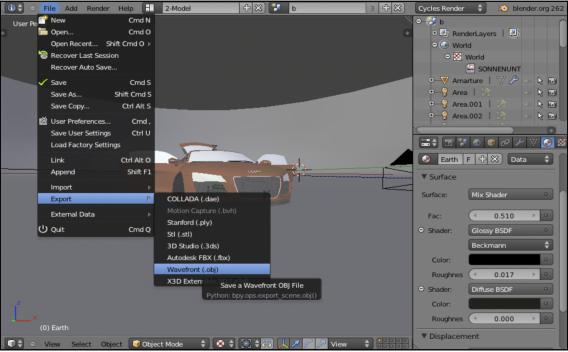

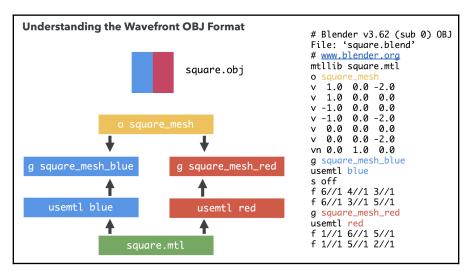

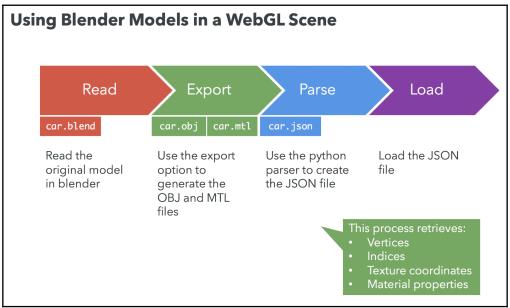

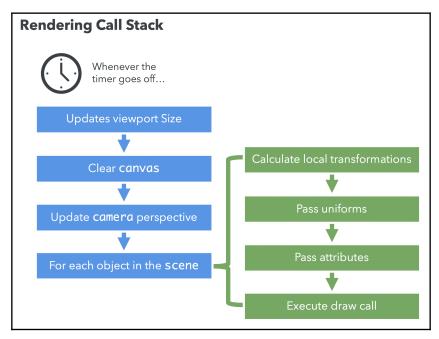

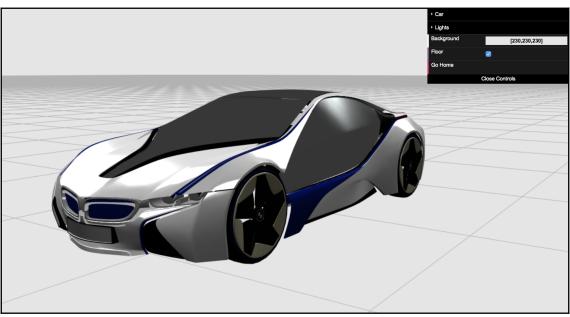

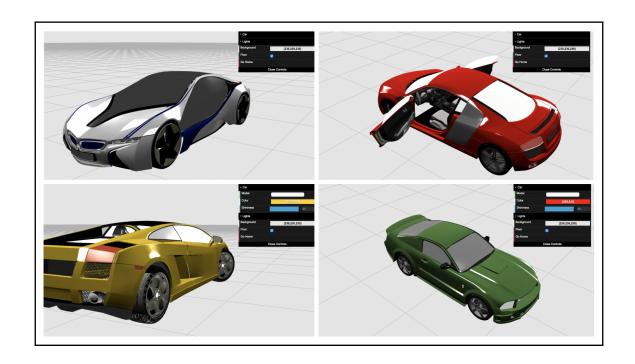

## **Chapter 10: Advanced Techniques**

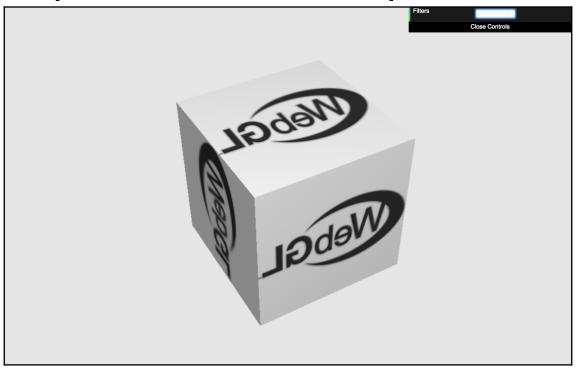

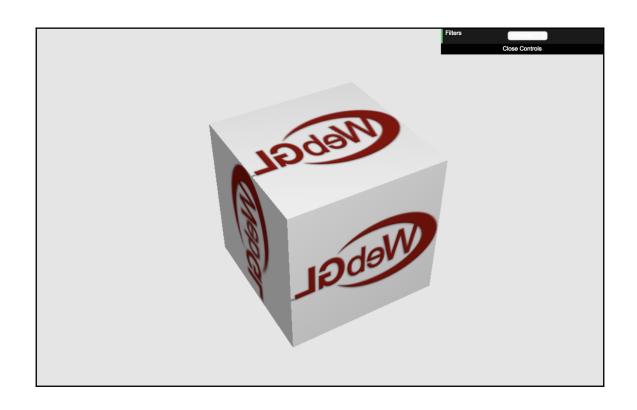

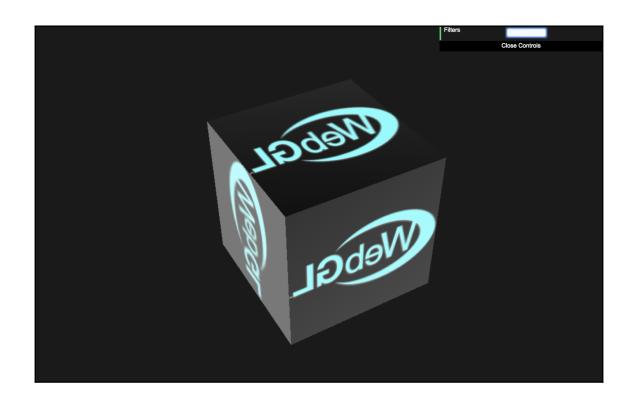

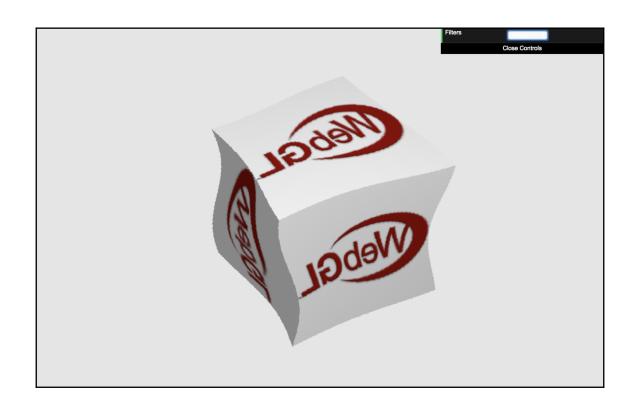

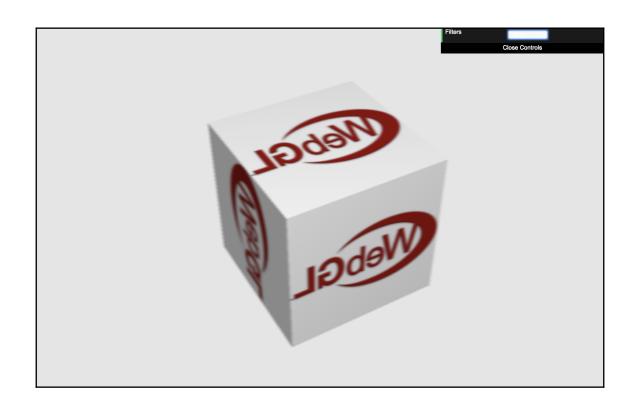

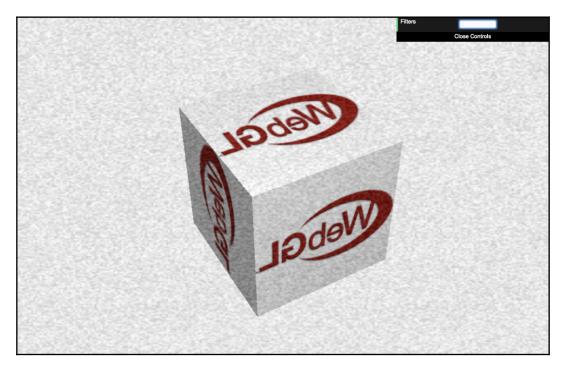

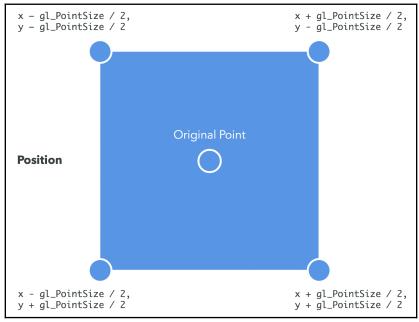

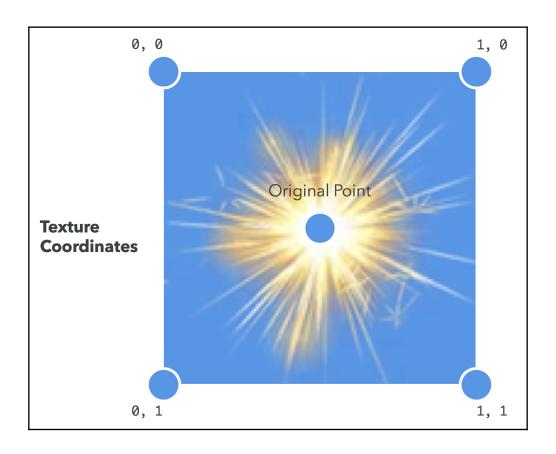

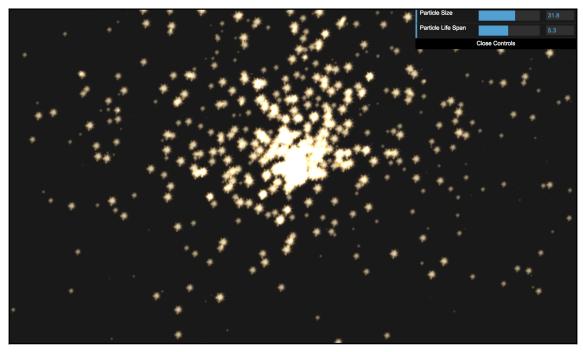

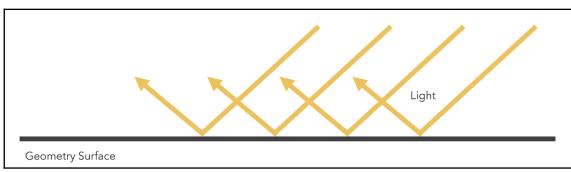

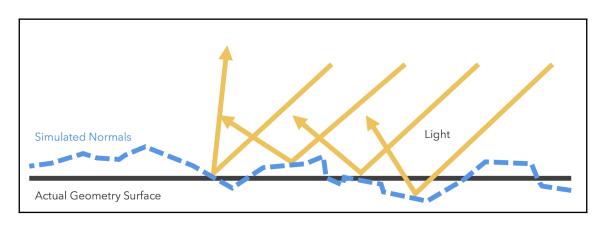

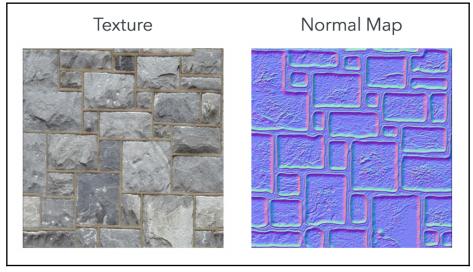

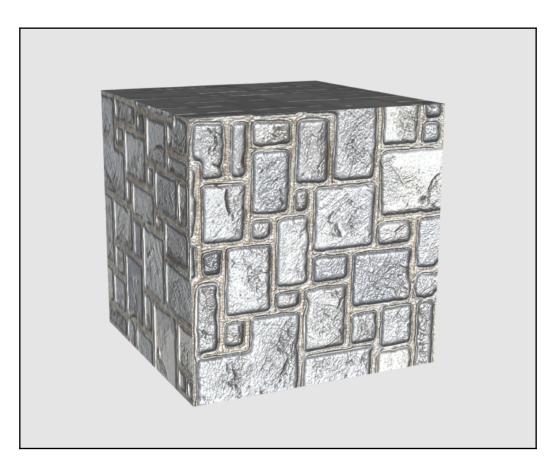

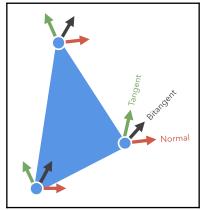

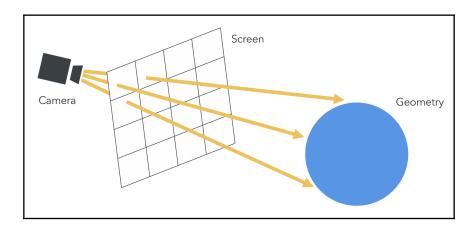

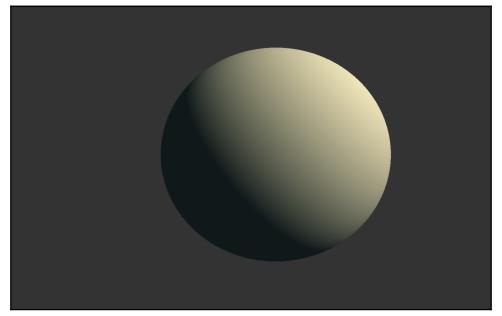

**Chapter 12: Journey Ahead** 

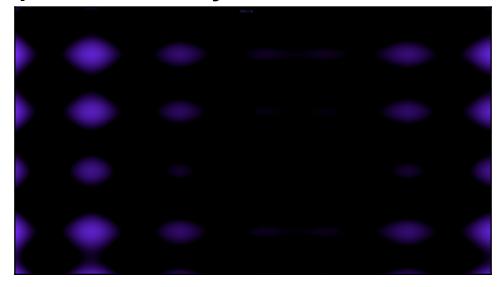

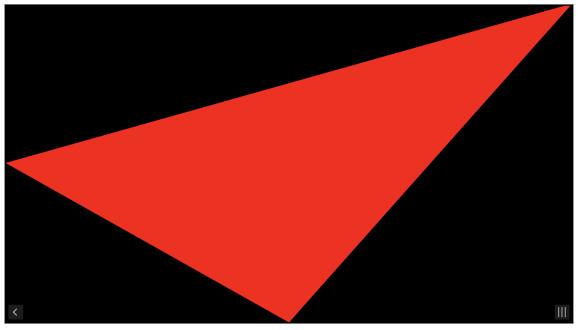

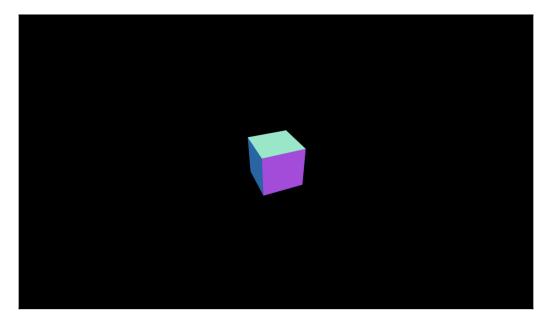

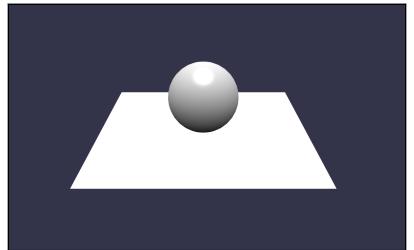

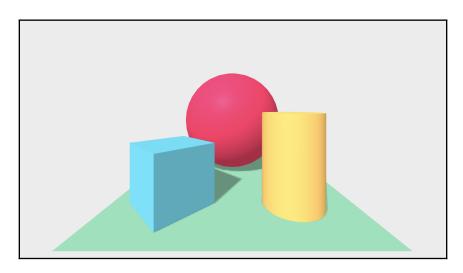

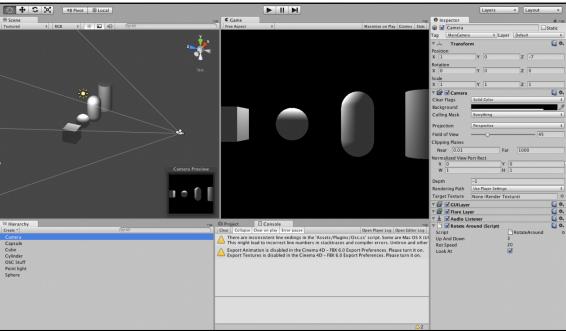

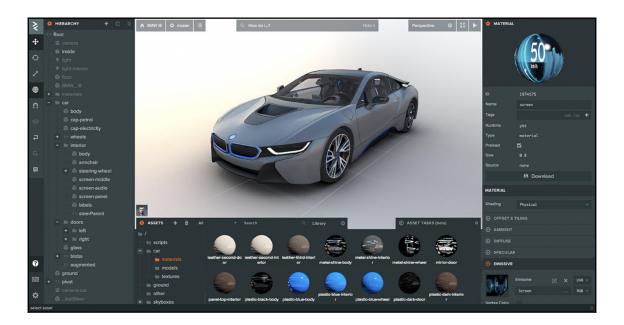

#### **Article Title**

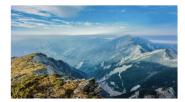

Lorem ipsum dolor sit amet, consectetur adipiscing elit. Morbi eleifend sollicitudin varius. Mauris urna nibh, bibendum non nunc id, mollis lacinia leo. Nam egestas auctor feugiat.

Racolina

#### **Article Title**

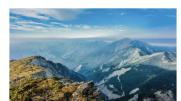

Lorem ipsum dolor sit amet, consectetur adipiscing elit. Morbi eleifend sollicitudin varius. Mauris urna nibh, bibendum non nunc id, mollis lacinia leo. Nam egestas auctor feugiat.

#### **Article Title**

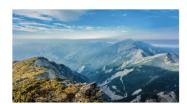

Change

Diff

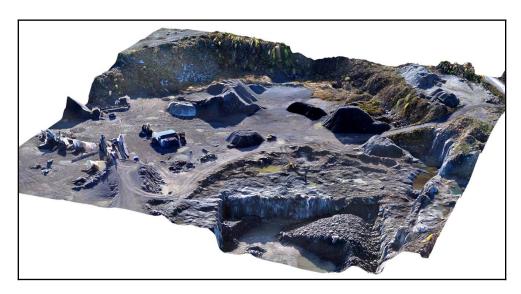

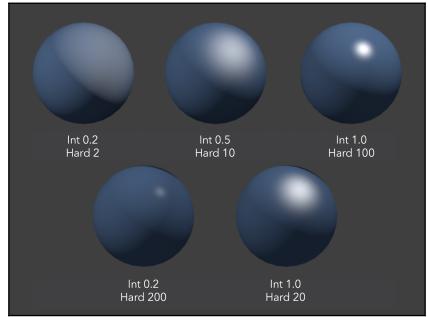

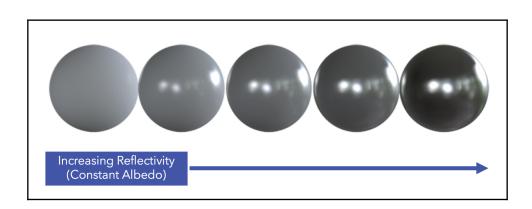